# Exercise 3:

## LTE vs NLTE electron densities: the effect of collisions with electrons

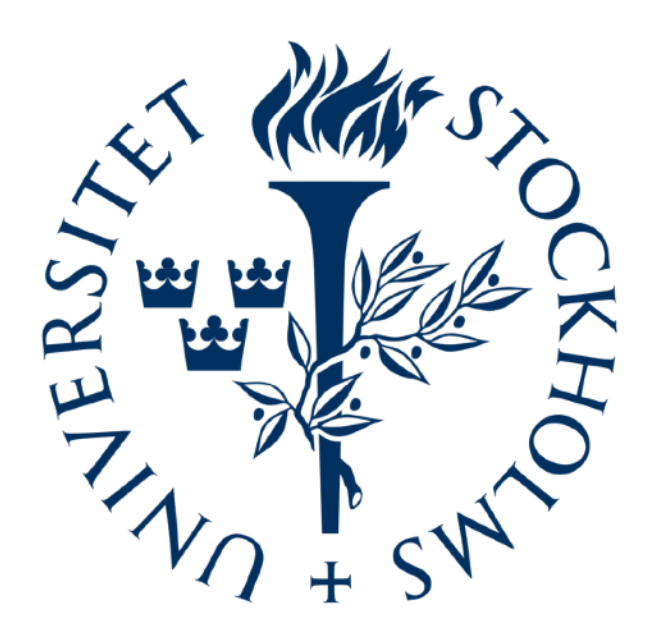

Jaime de la Cruz Rodríguez

Institute for Solar Physics - Stockholm University

#### **NLTE electron densities**

Most MHD codes and inversion codes assume a LTE EOS  $\longrightarrow n_{e}^{\rm LTE}$ 

Electrons are the main source of collisions in the chromosphere: collisional rates can be wrong with LTE electron densities.

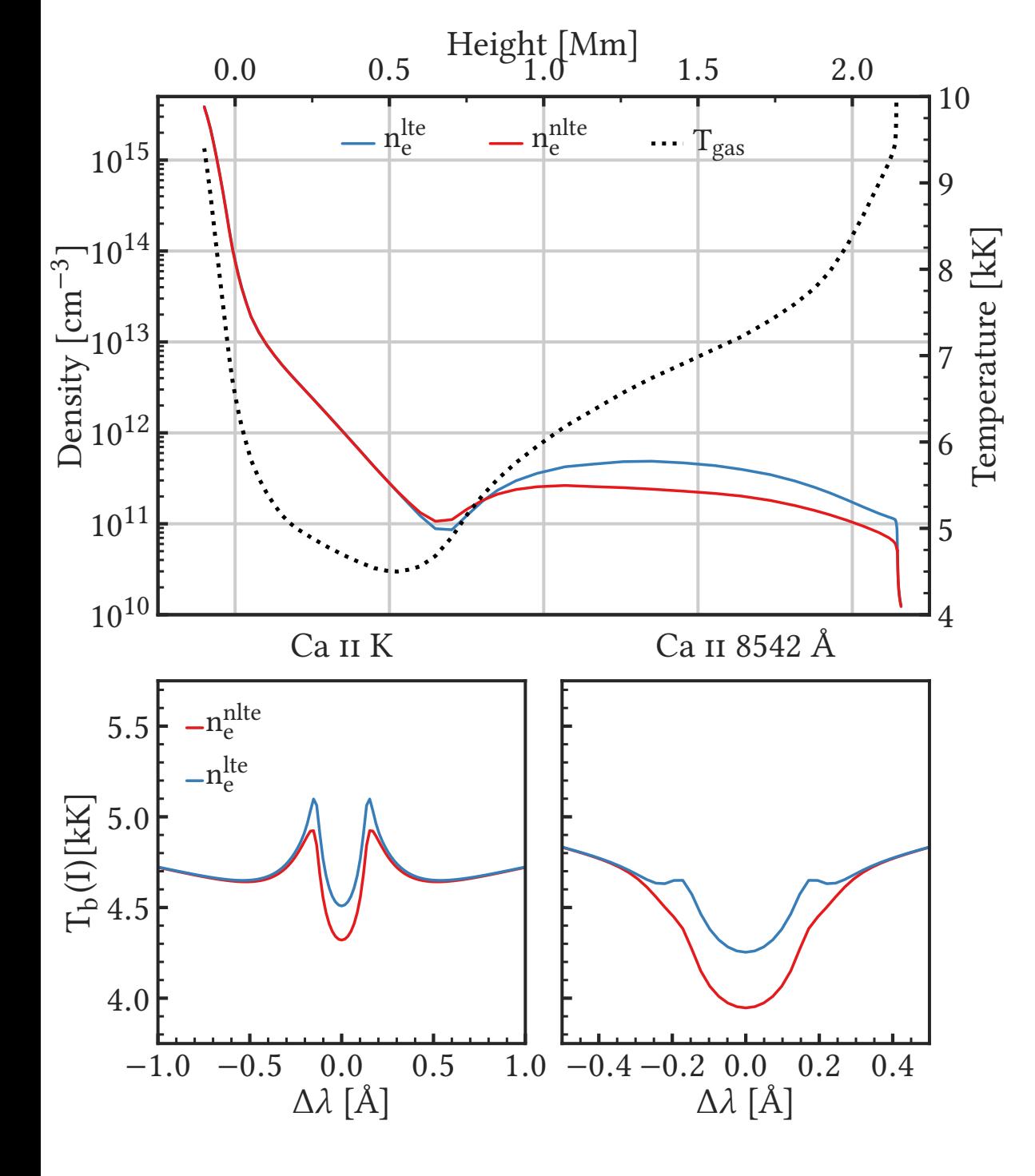

If  $n_e^{\text{NLTE}} < n_e^{\text{LTE}}$ , you will get less coupling to local conditions because

## **NLTE electron densities**

We will run the FALC model (which includes NLTE electron densities):

- With LTE *ne*
- With NLTE  $n_e$  (the ones included in the model)
- With NLTE  $n_e$  (computed by us with STiC, starting from the LTE solution)

Instructions:

- 1. LTE electrons in input.cfg set:
	- keep\_nne = 0 (this will recompute  $n_e^{\rm LTE})$
	- make sure that the hydrogen atom is PASSIVE in atoms.input
	- set the output profiles to output\_profiles = synthetic\_neLTE.nc
	- run STiC: mpiexec -n 2 ./STiC.x
- 2. NLTE electrons (included in FALC) in input.cfg set:
	- keep\_nne = 1 (this will preserve the input  $n_e$ )
	- make sure that the hydrogen atom is PASSIVE in atoms.input
	- set the output profiles to output\_profiles = synthetic\_neLTE.nc
	- run STiC
- 3. NLTE electrons (computed internally in STiC assuming NLTE hydrogen and charge conservation):
	- keep\_nne = 0 (this will recompute  $n_e^{\rm LTE})$
	- make sure that the hydrogen atom is ACTIVE in atoms.input
	- in keyword.input set SOLVE\_NE = ITERATION
	- set the output profiles to output\_profiles = synthetic\_neLTE\_STIC.nc
	- run STiC

#### **NLTE electron densities**

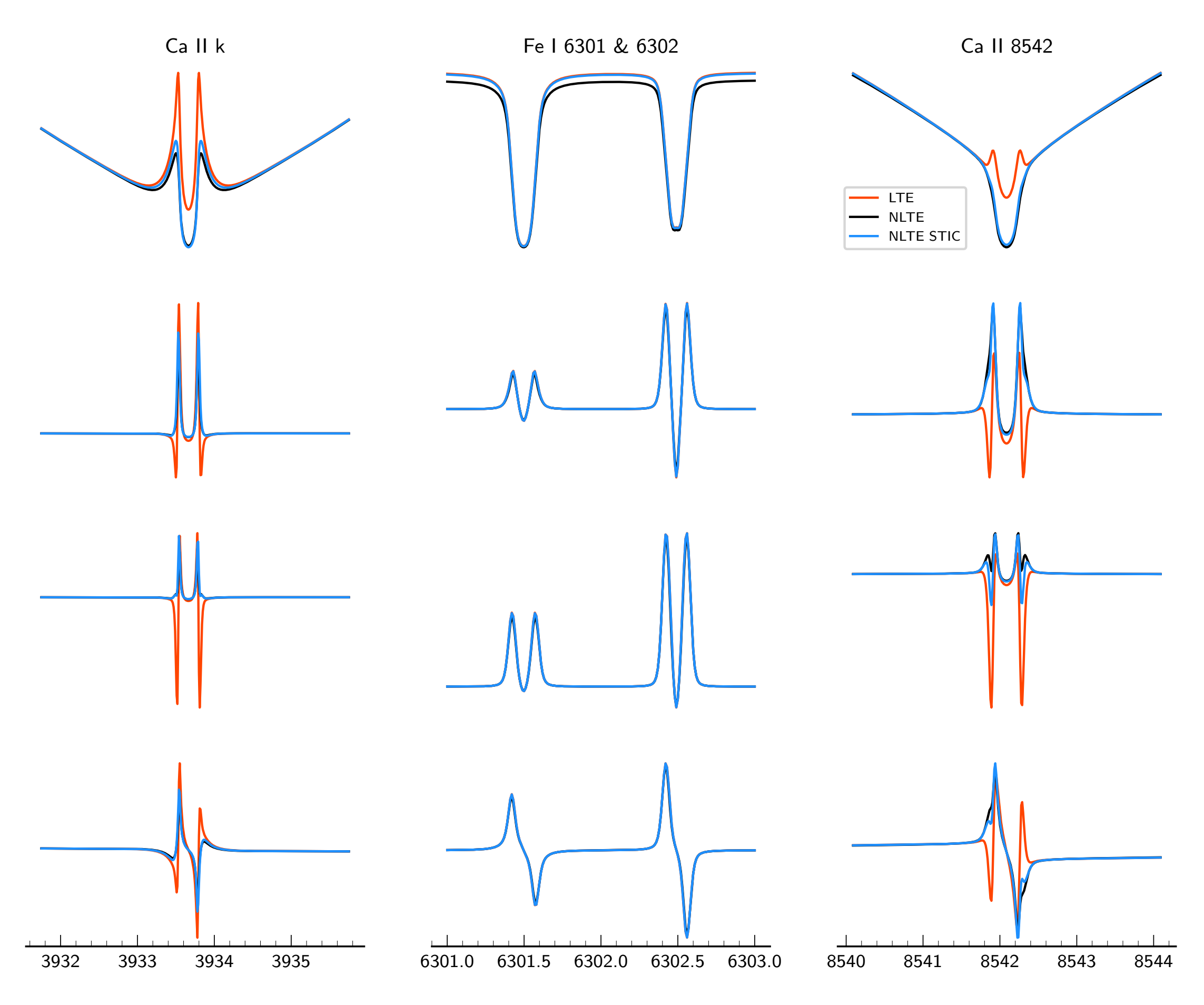

### **Summary**

Electrons are the main source of collisions in the chromosphere.

Hydrogen is the main electron donor and its ionization balance is in NLTE.

The effect of assuming LTE  $n_e$  is that we can change the core intensity of chromospheric lines.